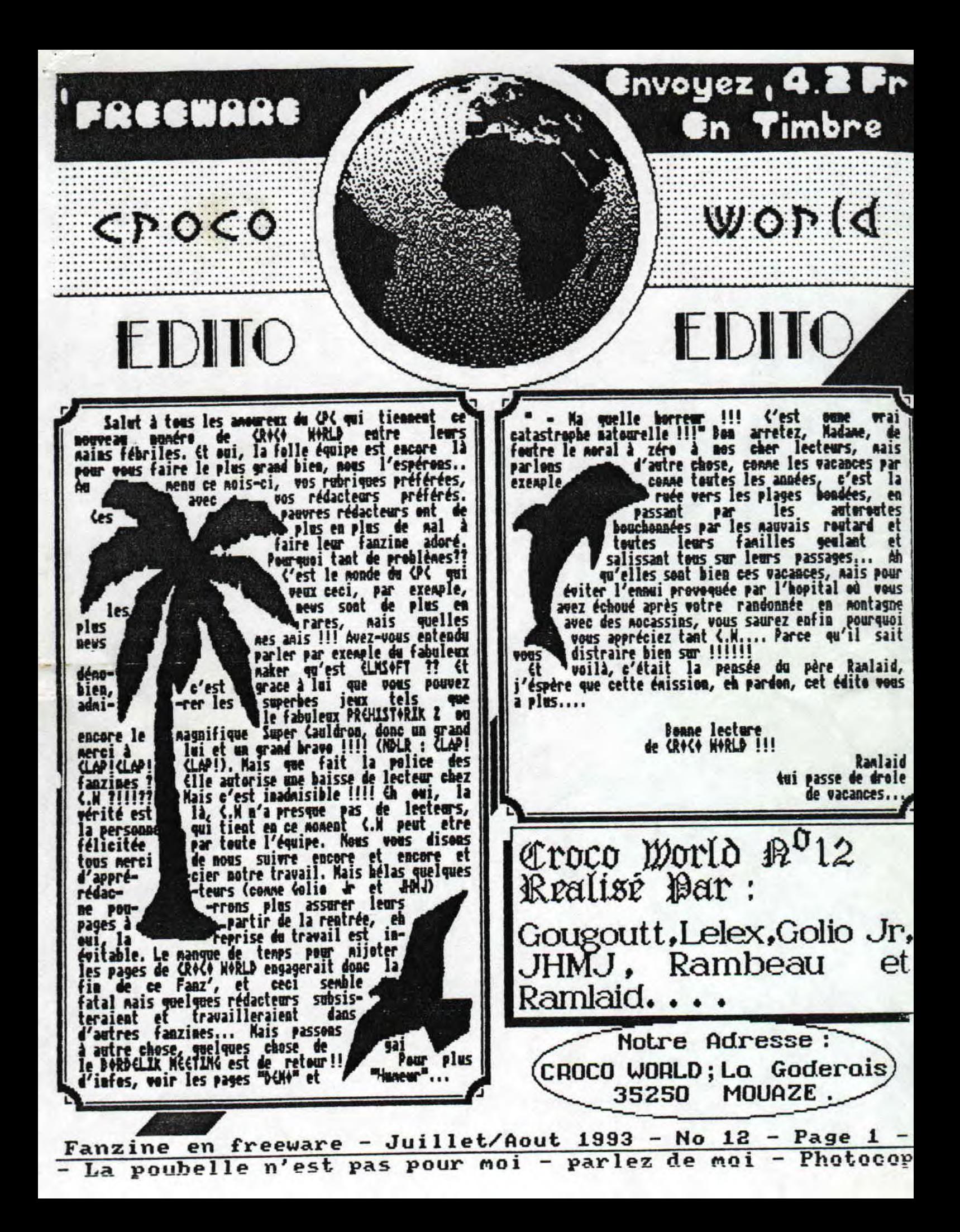

# **SOMMAIRE**

mmuunnuu

**Actu** 3 Zoom sur le jeu 4 6 Demos  $8$ Dossier 9 p r o g r a m ni a tion  $11$ As s emb le u r  $12$ Listing 15 B.D. 17 Fanzines l8 Hum eur 

**ine en freeware** - **Juillet/Aout 1993** - **No 12** - **Page 2** - **Fanz:**  ocopiez moi - La poubelle n'est pas pour moi - parlez de mo-

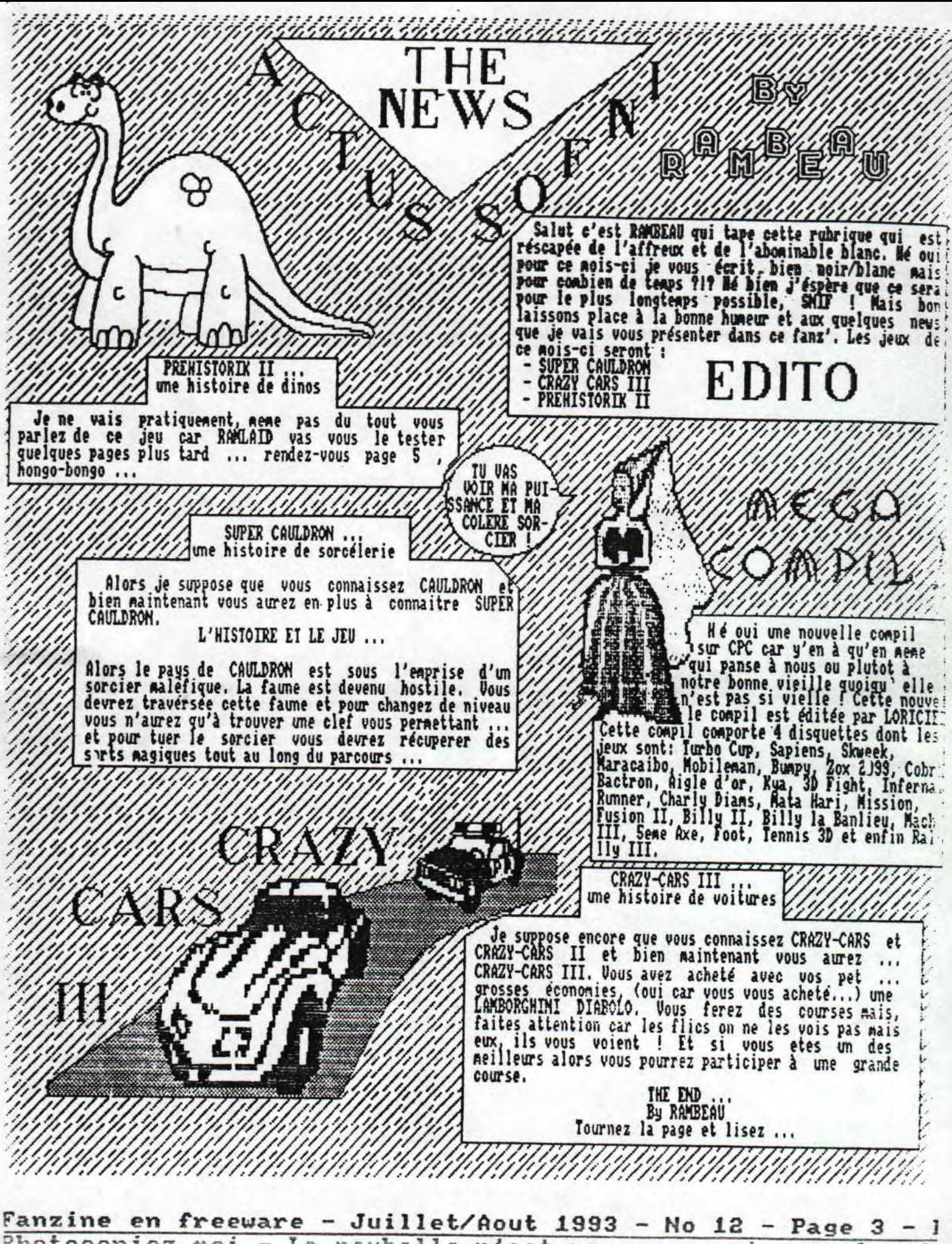

Photocopiez moi - La poubelle n'est pas pour moi - parlez di

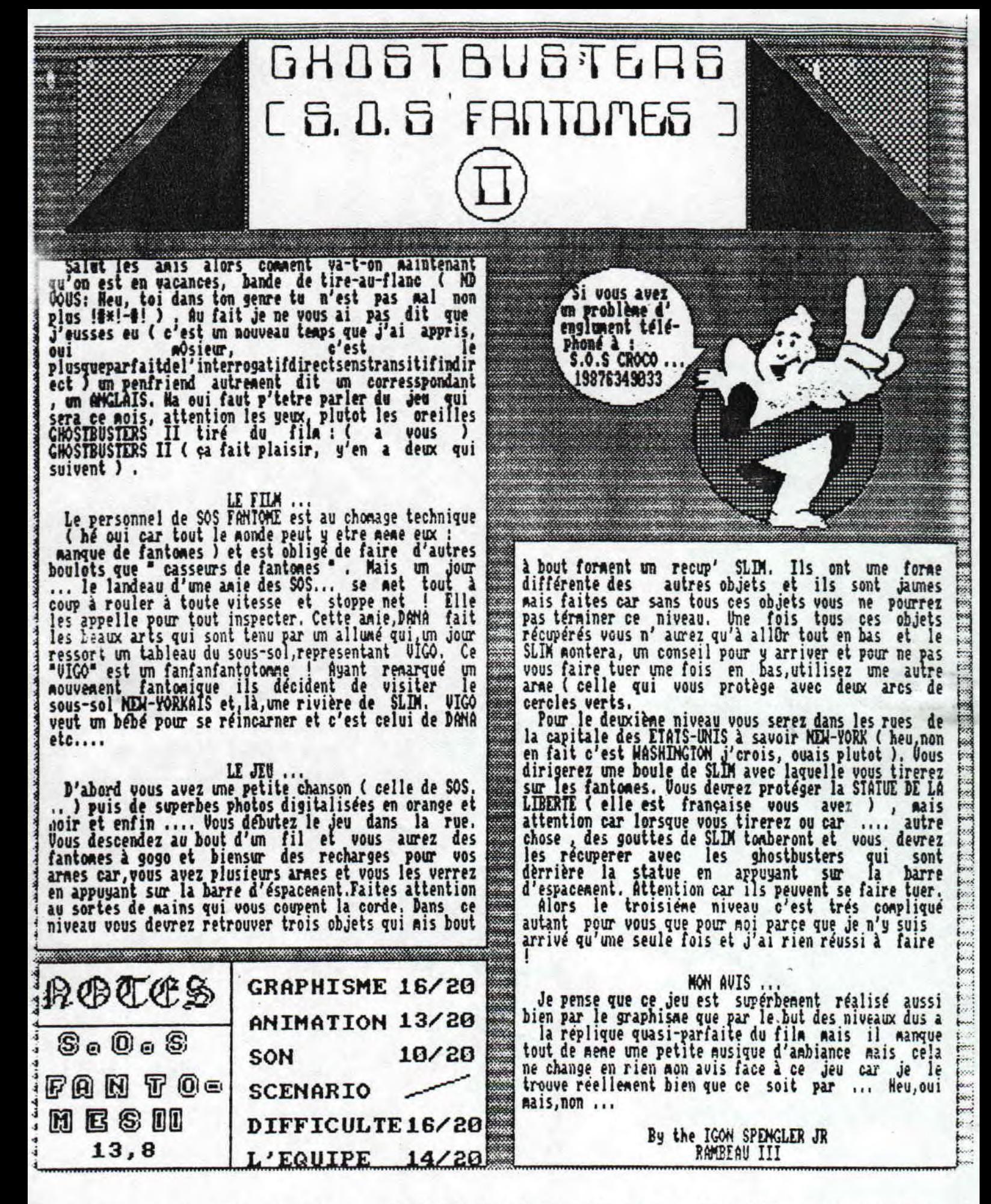

Fanzine en freeware - Juillet/Aout 1993 - No 12 - Page 4 -Photocopiez moi - La poubelle n'est pas pour moi - parlez de

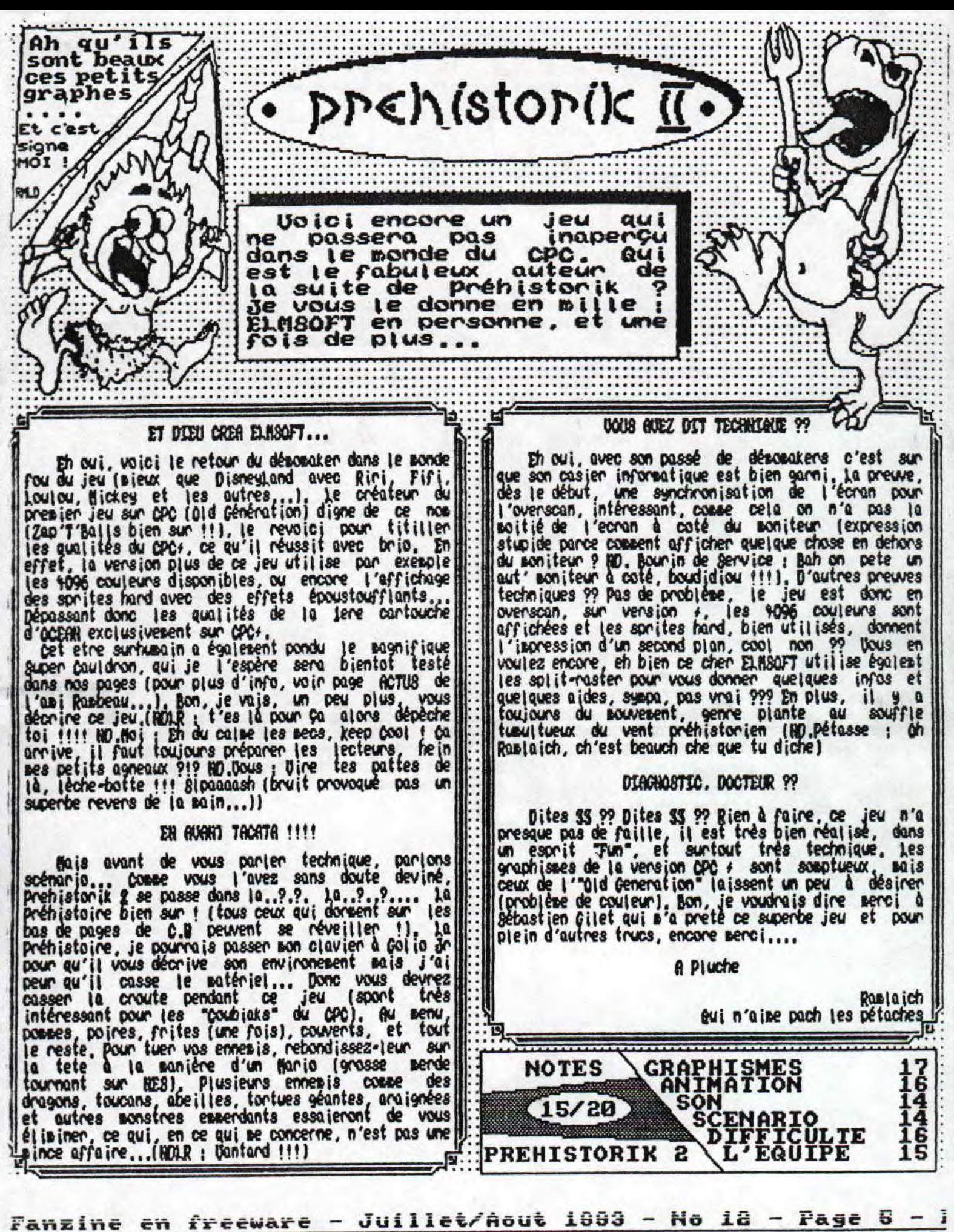

Photocopiez moi - La poubelle n'est pas pour moi - parlez de

Hello everybody! Ces temps-ci les demos se font très\_rares et les quelques megadenos que nous attendions tous ne son: toujours pas arrivées dans ma boite à lettre (Crystal, Cuddly, SKB 3, Voyage 93...). La megademo Nephilim est testée en long et en large, ainsi que la preview de la demo Bordelik 1. Mettez du Method of Destruction à fond, prenez un verre de Coca, asseyez vous confortablement et bonne lecture!

**DEMO SCENE** 

#### $DEAND$ <sup>BY</sup> THE NEPHILIN

• CPC iz dead •, c'est le petit nom de la (dernière) megadeno de Mephilin. Cette aegadeno comprend en tout 6 parties de qualité inégale. La première partie comprend un scroll text qui surplombe des barres de couleurs qui se baladent de gauche à droite et le tout au dessus d'un logo made in Savant Fou. La deuxième partie est dans le meme genre avec scrolls, splitrasters, screernaggle, raster ligne et le plus Barrant dans cette part, c'est le texte qui vous en apprendra plus sur le split des Logons, beaucoup plus.,. Miark niark, , , La troisieae partie, la plus réussie techniquement vous propose de la rupture ligne à ligne, pleins de demo en étant le plus objectif possible. N'hésitez pas scrolls hards, des rasters verticaux etc... On continue avec la part du doux non de Clostridium qui comprend un scrolltext, des sprites, des starfields, un writer et des rasters. La musique de cette part (Shaolin sur SI) est géniale et a été transferée et debuggée par Fefesse. On continue avec la Gameboy Part qui vous met aux commandes d'

DRDELIK DE/IL

sortie mais à cet instant, ou j'ecris ce texte, elle n'est |uriter, scroll, uaggles et zics, la totale quoi, avec<br>sas encore achevée. La 1Ere partie, made in Croco World, ||petit mot de chaque participant sur le meeting. I as encore achevée. La lire partie, made in Croco World, reporte en writer et des screens avec un scan de toutes nos possible qu'une dernière part ou un cheat mode soit ronches réalisées dans la joie et la bonne humeur lors de la inclus dans cette demo car il restait des Graphs, fonte: renière edition de la saga Bordelik Meeting (Qui ne demande eet routines inutilisés (Les délires de programmation du<br>J'a etre continuée), la musique sera normalement Soundtrack |meeting étaient fameuses: scroll 3D, rasters a'a etre continuée), la musique sera normalement Soundtrack |meeting étaient fameuses: scroll 3D, rasters qui suiven<br>...bien une création Equinoxe de Targhan/Demoniak. La 2Eme | une forme preconçue, rasters en basic...). P ou bien une création Equinoxe de Targhan/Demoniak. La 2Eme | une forme preconçue, rasters en basic...). Pour<br>partie, une coopération Croco Norld/DMX/Addams Fanz, vous | curer cette demo, vous connaissez l'adresse... partie, une coopération Croco Norld/DAX/Addams Fanz, vous proposera un writer, des logos, screens waggles, sprites, splitrasters equalizers, chessboard et une zic St pour finir,

une Gameboy (Beurk! Fuck Nintendo & Sega! Consoles suck ) et qui simule le paddle et les boutons. Avec ces boutonon fait apparaitre des scrolls , on peut les deplacer avec le pad, les accelerer et meme mettre une pause, c cool! La dernire part est un petit slide show qui coqprend des Cfx en chantier de Skf, Mig et Savant Ouf, Comme vous l'avez remarqué je n'ai pas émis d'avis car ... suis membre de Nephilim et ce serait pas 'déontologique de gratifier son groupe et comae je n'avais pas le temp: de faire tester par quelqu'un d'autre, j'ai décris cette n'ecrire pour vous procurer cette demo en effectuant le: aodalitées habituelles (timbre à 4F4O, adresse...).

A l'heure ou vous lirez ces pages, cette demo sera surement La dernière partie comportera normalement un screen au-<br>ortie mais à cet instant, ou j'ecris ce texte, elle n'est [uriter, scroll, waggles et zics, la totale quoi

EN BKET<br>SHAB INTRO:réali INTRO : réalisé par Swab (La section demo de Pot de Call), cette demo nous en met pleins les oreilles avec des musiques superbes transferées du SI par Fefesse (N'est-ce pas Longshot?). Le code lui meme n'est pas super mais vaut le détour: un writer, des equalizers et des scrolls.

I V LOGON :Mes amis l'heure est grave, Logon se tire du CPC. La raison? La distribution de musiques transftrées par Fefesse du SI et qui les a léguées aux Logon. Un peu léger conne raison! Ca fait des no que l'on a pas eu de nouvelles demos des Logon (Plus d'un an) et depuis l'année glorieuse 91 ils reposent sur leurs lauriers et ecrivent de temps en temps un article dans Cent pour cent pour ne• trer qu'ils vivent encore, et je vous rappelle que les Logon sent plus d'une dizaine! Si ils en c marre du CPC qu'ils le disent, il n'y a pas de honte à le dire, mais se tirer du CPC en mettant tout sur le dos de denonakers ou fanznakers qui sont tombés par hasard sur les nusiques de Fefes: et les ont utilisées sans savoir ce qu'elles étaient vraiment, je trouve ça NItL. Les groupes in; liqués sont: CCC, Nephilim, Beng!, Contrast, Swab et d'autres... Pour ma part je préfère largeme le comportèment de groupes qui se donnent à fond pour le CPC que Logon qui dégrade toute la scen-CPC avec son histoire et qui détruit son image de marque de pionnier du CPC, Voilà c'est dit et % J, salue quand meme Logon pour The Demo et S&KOH qui restent des demos culte.

Fanzine en freeware - Juillet/Aout 1993 - No 12 - Page 6 - 1 Photocopiez moi - La poubelle n'est pas pour moi - parlez de

### MEMBooo NEWBooo NEWBooo NEWBooo NE

STATIC Faute de temps et de motivation, Dr Félix-quitte le CPC pour le groupe Acropole sur Amiga. Aucune nouvelle de la negadeno Prophecy. Pour rappel, Static comprend: Joy, Ric, Stic, 22 Top et Pantera.

KANGA Kangaroo Musix quitte le team BEMG! pour MJT.

EGS L'EXCELLLLLLLDNT EGS s'occupe de la conversion CPC de Prehistorik 2. Vu le résultat avec Zap't'Balls et plus recemment Super Cauldron, on peut s'attendre au meilleur!

CPC+ IL était très difficile de se procurer des softs et zics exploitant a fond le CPC+, dorenavant vous pouvez vous procurer des freewares pour (et uniquement) CPC+ a l'adresse suivante: HYPNOMEGA PF 3?41 2300 KIEL ALLEMAGNE

LINK C'est le pseudo du meilleur graphiste allemand à l'heure actuelle. Il est actuellement membre de Necron mais il ne serait pas etonnant de le retrouver dans BEMG!. Affaire à suivre...

REBELS La section demo de Disc Full nous prépare un Slide Show du nom de Crystal. Et je vous promet qu'il sera au moins aussi bien que le premier. Il devrait etre sorti au moment ou vous lirez ces lignes.

F&D Du coté de Fraggle à Duck, n'hésitez pas à vous procurer leur jeu Crazy Snake qui utilise enorsesent de zics Soundtrack. Le but du jeu est très connu: c'est un serpent qui se balade et doit bouffer des especes de pastille, à chaque fois qu'il en avale une sa queue s'allonge (Pour ceux qui viennent d'atterir je ne parle pas du dernier film de Sharon Stone mais bien du jeu de F&D (Si, si!)) donc le serpent doit bouffer toutes les pastilles presentes à l'écran sans se mordre la queue (Oh! Charles Edouard!),

CROWN Du coté utilitaire, Crown en est a la version 1.6 de Crime, a la 1.6 de Crunch et a la 1.1 de son nouvel utilitaire Aiiga)MSB0S)CPC qui vous permettra de transferer des fichiers de l'AAiga au CFC et pleins d' autres trucs sympas... Il vient de sortir le Numéro 2 de BadMag qui est SUBLIME! Il prend 1 disk entier, contient 450 Xo de textes (!?\*S) et 10 zics Soundtrack. L'ergonosie a été poussée a fond et le tout est vraiment génial. On peut remarquer la participation de membres d'Anarchy et Flash Production (Tous les 2 excellents groupes sur Amiga) ce qui prouve que la coopération entre les denonakers sur diverses machines existe... Pour vous procurer BadMag 2, une seule adresse:

CROWN OF BENG! PF 2828 6780 PIRMASENS ALLEMAGNE Le discmag BadMag (Je vous jure j'ai pas d'actions à BENG!) a réalisé un TOP Demo très complet et crédible Au niveau demos, on retrouve en 1 la MD de Face Hugger et en 2 The Demo des Logon. Les 3 meilleurs coders sont Face Hugger, EGS et Overflow; les meilleurs graphistes MaDe of DF/Rebels, Eros/Logon et Brad/Logon... Pour plus de détails, c'est simple: procurez vous BadMag 2!

- CHEAT Si vous voulez admirer la cheat-part de la Megaparty/Syscrash pokez le nom JOSHUA à partir de l'adresse &B888, lancez la demo et tournez le disk lorsque l'écran clignote. Surprise! Vous voulez des vies infinies pour Crazy Snake? Rien de plus simple, un petit poke 0,0 de derrière les fagots et çà roule.
- PARTY Ouarfff! Que de meetings cet été! D'abord au mois de Juillet les meetings suivants: The Big Boss (CPC), BENG! (CPC/Allemagne), Mul'93 (Toutes machines), Pixel Art (Amiga) et Assembly '93 (PC/Amiga/C64/ST en Finlande). Au mois d'aout: Bordelik (CPC) et Swab (CPC). Et un de ces quatres on aura le droit à l'AFC Ex: i et à l'Euromeeting 3, à suivre...
- SLIDE Menory & RSX d' Addans Fanz nous préparent un Slide Show overscan. Au vu des previews, çà s'annonce très bien... Idea pour Rainbird/Deeoniak qui est en train de nous concocter un Slide à partir de transferts Amiga et de scans, j'ai vu une dizaine d'écrans et là -encore on peut s'attendre au meilleur (D'ailleurs, le screen Superfrog dans 180% est l'oeuvre d'un transfert Aniga et de retouche de Rainbird)

### NEWS 000 NEWS 000 NEWS 000 NEWS 000 NE

Sniffff... It's time to end... Dans ces dernières lignes je remercie tous les lecteurs de Croco World qui n'ont écrie pour se procurer les utilitaires de BENG! (Crime, Disc'o'Magic, Crunch, Turbo Imploder, Super Monitor et Amiga)DOS)CFC et ils étaient nombreux! Merci à vous! Donc si vous voulez m'écrire pour quoi que ce soit, pour vous procurer des news pour me raconter votre vie ou toutes autres choses, voici l'adresse: GOUTAL Sébastien 4 Rond Point Clos Kégret 27930 GRAVIGNY (Tél: 32-38-38-91). Petites annonces: je recherche à très bas prix ((=50Frs) le cable pour relier un Aniga au noniteur couleur CIM 644 du CPC, me contacter au 32-38-38-91. Dans le prochain nunéro de CH, vous trouverez surement un article sur le meeting Bordelik 2 qui regroupera Croco World/Demoniak/Addams Fanz/The Nephilim et d'aille me Bordelik Dexo 2 verra peut-etre le jour... A+++!

**GO**UIJOUTT

OF THE EX-HEPHILIM / DISTORSION TERM ... && LEVISISSE ::

— Juillet/Aout 1993 — No 12 — Page 7 — Fanzine en Freeware a poubelle n'est pas pour moi - parlez de moi - Photocopiez

Et voici la suite du dossier sur MAXAM, le super quoi il en retourne : Assembleur/Desassembleur. Nous en étions au menu de - OASSEM : identique à OASSEMBLE, mais n'affiche pas le listing de ce qui est assemblé l'editeur de texte. - M : permet de créer un fichier BASIC, contenant OCAT : permet de voir le catalogue du lecteur porgramme en assembleur. Je m'explique, avec MAXAM il<br>est posssible d'integrer de l'assembleur dans un<br>programme BASIC, un petit exemple i<br>10 'PROGRAMME EN BASIC UTILISANT UN PROGRAMME EN courant - UCLEAR ou UMCLEAR : détruit le fichier source que vous avez créé avec l'editeur de MAXAM<br>- OFDO ou OMFIND : recherche une chaine de caractéres mais uniquement dans le fichier source du SSEXBLEUR **BASIC** 28 MEMORY & 7FFF : DEBUT=HIMEN+1 UN : CORAL UMRXAM 'DEBUT DU PROGRAMME EN L.M. - GMAXAM, n : permet de retourner sous MAXAM mais dans<br>le mode n (soit mode 1, soit mode 2)<br>- GMODE, n : comme la commande MODE du basic, avec n 48 ORSSENBLE EXEMPLE DE COMMENTAIRE<br>; AFFICHE LE CONTENU ASCII 58 'LD A.65<br>68 'CALL &BBSA prenant les valeurs 1 ou 2 DE A Bien sur ces RSXs sont utilisables directement sous<br>BASIC. Revenons au menu de l'éditeur : : ET UNE ETIQUETTE 78 '.ETIQUETTE 89 'RET - & : permet de retourner au menu utilitaire de MAXAM **98 CALL DEBUT** Pour pouvoir faire ceci, il faut bien sur charger<br>MAXAM. Explications : la RSX dASSEMBLE permet (uniquement si vous avez chargé le programme complet).<br>N'oubliez pas que l'appui sur la touche [ESC] permet<br>souvent de revenir à la normale. Bon voilà c'est la 'assembler les lignes qui sont en commentaire pour le fin de ce menu, mais pas de cet article. Continuons BASIC, directement après le HIMEM, c'est à dire pour donc dans le menu utilitaire : cet exemple en &8800. Pour définir une étiquette, il - I : permet de passer au menu editeur (le menu<br>décrit précédemment pour ceux qui n'auraient pas suffit d'un point suivi du nom du l'étiquette.<br>Revenons à l'option M : elle peut etre utilisée avec 4 encore compris). contraintes : 1 : ajout de numéros de lignes (on définit la<br>premiére et aussi l'incrément) - B : permet de retourner au BASIC. - D : désassremble une partie de la mémoire 2 : ajout d'apostrophes pour que le programme soit en - DP : désassemble et imprime une partie de la Aénoire asssembleur 3 : Supprine les numéros de ligne<br>4 : supprine les apostrophes - L : liste une zone de mémoire - LP : liste et imprime une zone de mémoire<br>- S : permet de selectionner une ROM externe. C'est à<br>dire qui se connecte de &C000 à &FFFF. De plus le<br>numéro de la ROM s'affiche dans la ligne<br>d'information, situé en haut. MAX - MB : agit comme M, mais un quement avec le bloc séléctionné - F : permet de chercher une chaine de caractére.<br>Attention la recherche débute à la dernière position connections des ROMs différentes **CROM** basse du curseur. Si la chaine est trouvée, on retourne dans<br>le mode édition et si l'on appuie sur [COPY], MAXAM connectée/déconnectée haute connectée/déconnectée) - O : permet justement de connecter ou de déconnecter<br>la ROM basse ( de 40000 à 43FFF) rerecherche la chaine. - R : permet de trouver et de remplacer une chaine de<br>caractéres. L'option Global ou Partiel permet de<br>définir le node de remplacement : Automatique ou selon - E : édite la mémoire. On se retrouve sur une page<br>écran uniquement dédiée à l'édition de la memoire. On se déplace avec les Fléches. [TAB] permet de changer<br>de zone d'edition (Hexa ou ASCII). Si l'on a envie de<br>changer un octet, il suffit d'utiliser le reste du<br>clavier. [ESC] permet de revenir au menu précédent.<br>- F : Permet votre choix. - I : permet de fixer les tabulations - A : Assemble le contenu du texte qu'il y a en ménoire - J : exécute un programme en langage machine. uniquement dans la mémoire. Ce qui vous permet de<br>rechercher dans la ROM basse si elle est connectée ou<br>dans une ROM haute, si évidemment elle est connectée. - G : permet de se rendre à la ligne que vous voulez. - X : permet d'utiliser des RSXs. Oui, vous avez bien<br>entendu, des RSXs. Pourquoi? Bah parce que MAXAM ne<br>crée pas simplement la RSX : UMAXAM mais aussi plein Bon, bah, la suite dans la suite de cet article. d'autres. Nous avons déja vu dASSEMBLE. Bon voyons de Golio Junior 

- Juillet/Aout 1993 - No 12 - Page 8 - Fanzine en Freeware a poubelle n'est pas pour moi - parlez de moi - Photocopiez

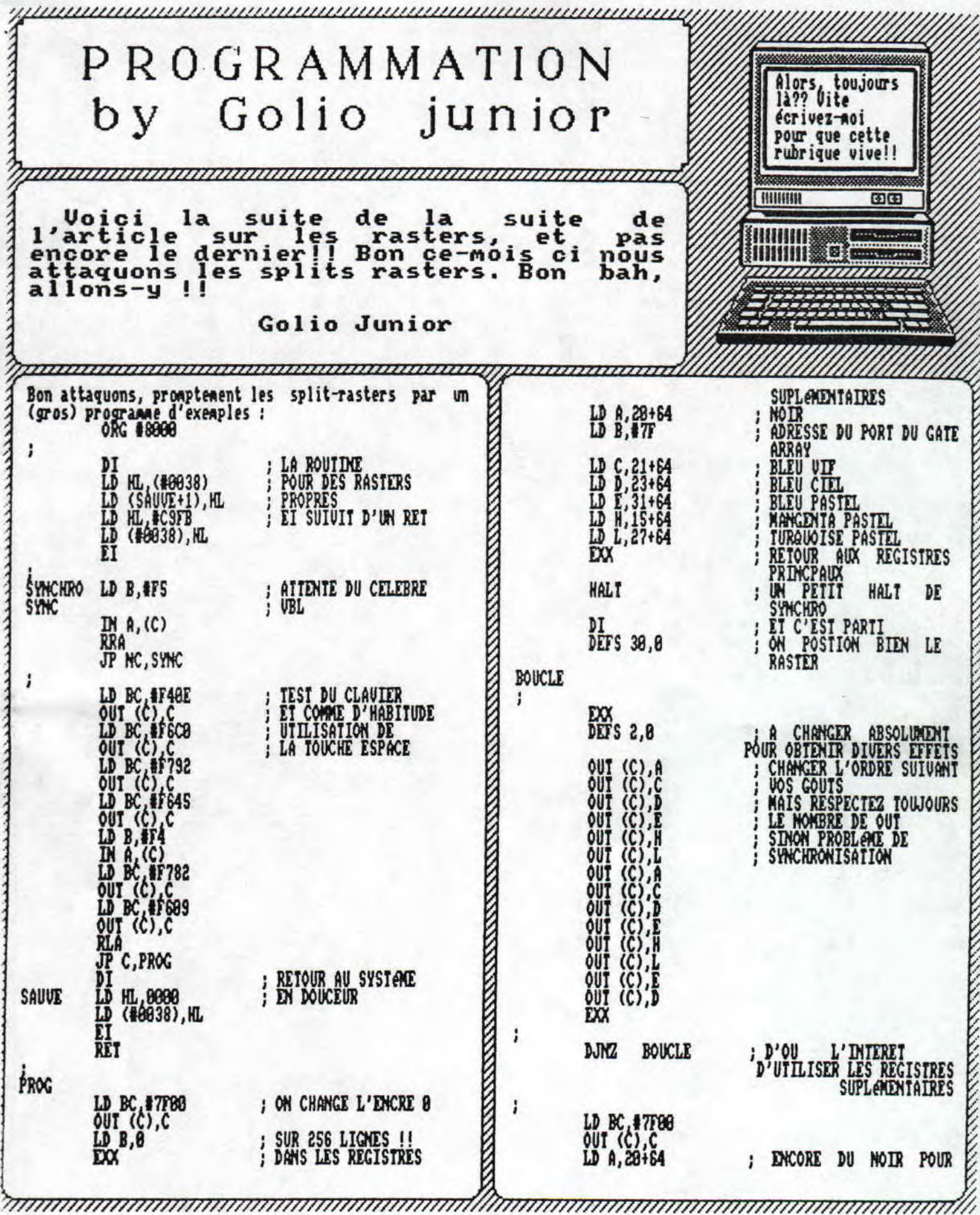

- Juillet/Aout 1993 - No 12 - Page 9 - Fanzine en Freeware<br>
1 poubelle n'est pas pour moi - parlez de moi - Photocopiez

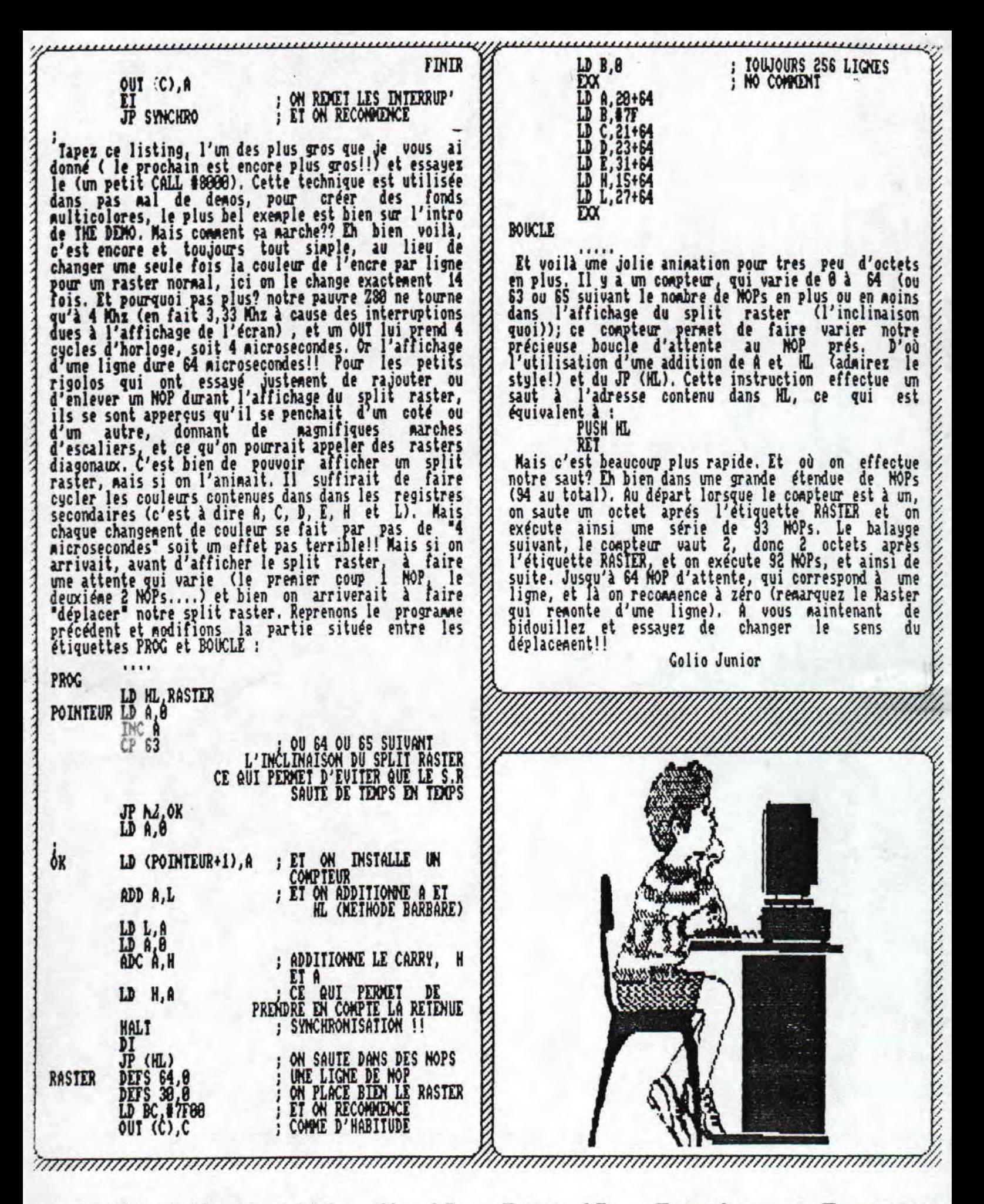

— Juillet/Aout 1993 — No 12 — Page 10 — Fanzine en Freeware poubelle n'est pas pour moi - parlez de moi - Photocopiez

RUBRIQUE By GOLIO Jr. **MURRIQUE ANGRIQUE** And JHNJ.

ADD A.C<br>DJRZ BOUCLE Salut, nous revoilà pour de nouvelles aventures, avec nos héros préférés : Videman et Saturéman, cette fois-ci, ils vont RET combattre le méchant L.M. (Langage Machine pour ceux) qui n'ont pas pu assister aux épisodes précédents).<br>SatureMan : Mous avions vu les sauts conditionnels explications : le résultat de ADD A,C est bien sur relatifs, absolus, les Flags, et bien faisons des| dans A, et pour ceux, qui n'apprennent pas leur cours<br>d'rassembleur, (honte à eux), et bien ADD A,C boucles! Riors pour en faire une, rien de compliqué, pour en taille de compliqué, pour en la compliqué, pour en on prend un bout de ficelle, et on fait un noeud!! additionne A et C, et met délicatement le résultat<br>dans A, Et la nouvelle instruction DJNZ BOUCLE Videman : J'vois pas trés bien, comment on peut faire | ça en LX equivaut à DEC B suivit de JR MZ, BOUCLE, cool non?? Et 5: Et bien qui na ,jamais fait un prograae en basic en plus, pour les démonakers, le temps de cette utilisant une boucle? Personne! Et la plus célébre est et bien imitons le instruction (le temps d'éxécution) est inférieur au<br>couple DEC B, JP MZ, etiquette, Et pourquoi un LD A,8? bien sur le couple FOI...NEX1, basic en LN : et bien tout simplement parce que, au départ, le contenu de A doit etre nul pour que le résultat soit<br>bien la multiplication de B par C, Sinon, on obtient **LD 8,64**<br>LD B,10<br>PUSH AF come résultat, un truc du genre A+B\*C, avec A, le **BOUCLE** contenu de A au départ. PUSH BC PUSH #BB5D<br>POP BC<br>POP AF<br>DEC B<br>DEC B Dans le prochain numéro, une récapitulation de **AFFICHE LE COMTENU DE R|** toutes les instructions vues, ainsi que quelques routines systémes. Allez bonne patience, bon bug, et à SOUS FORME RSCII (DES CARACTERES) la chainepro!!! Colio Junior alias SatureXan JP NZ, BOUCLE et JHNJ alias VideMan ; SAUT SI No Zero **RET** Tu trouves pas V : Maintenant expliquations ;<br>S : Et oui mon cher Videl j'exagère, je passe S : Et oui non cher VideMan, commencons par la pour ce que je suis:un plure \ quatrième ligne : pourquoi sauver sur la pile les en Latreplique Golio) registres A et B, et bien tout simplement parce que la Ilent, à "valeur", tu mets<br>un s, et à "serve", tu routine systéme modifie ces registres, et qu'il sont | trés important pour la suite du programme. Le CALL -rajoutes ent! Mais tu l'es! IBBSD permet d'afficher le caractére donc le numéro (Suite bulle JHMJ....) ASCII contenu dans A. Ensuite on récupère les valeurs des registres, remarquez bien l'ordre!! INC Oui Rais c'est juste pour incrémente le registre A, c'est à dire additionne à voir si tu suis, et puis de toutes façons on à 1 (A=R+1). De meme pour DEC B, qui décrémente B,  $\frac{um}{t}$  réput!!! c'est à dire qui soustraie à B, 1 (B=B-1). Et c'est ici l'astuce du programme, si le contenu de B valait 1 |<br>avant la décrémentation, il ne vaut plus que 0, aprés | décrémentation, ce qui nous donne l'apparition du flag <sup>Z</sup>(résultat égal à 8), or le JumP s'éxécute uniquement si le flag Z n'est pas Ais, donc, quand B est nul, le programme s'arrète. V : Pense à mon vide cranien, tout bon 4 savoir que 2 et 2 font S, et explique moi à quoi servent les boucles? S : Et bien les boucles ont des applications multiples, et en parlant de multiple , les multiplications! Et oui, les multiplications peuvent se faire, par des additions, mais comment? S fois 4, | équivaut à ajouter 4 fois, le nombre 5 (S\*4=S+S+S+S).| Voici le programe ; ORG #8888  $LD$   $R, B$ 1iM[ **[IHID**   $LD B, 4$  ;  $CONF$  i  $CDMPIEUR$ 

— Juillet/Aout 1993 — No 12 — Page 11 — Fanzine en Fraeewar poubelle n'est pas pour moi - parlez de moi - Photocopiez

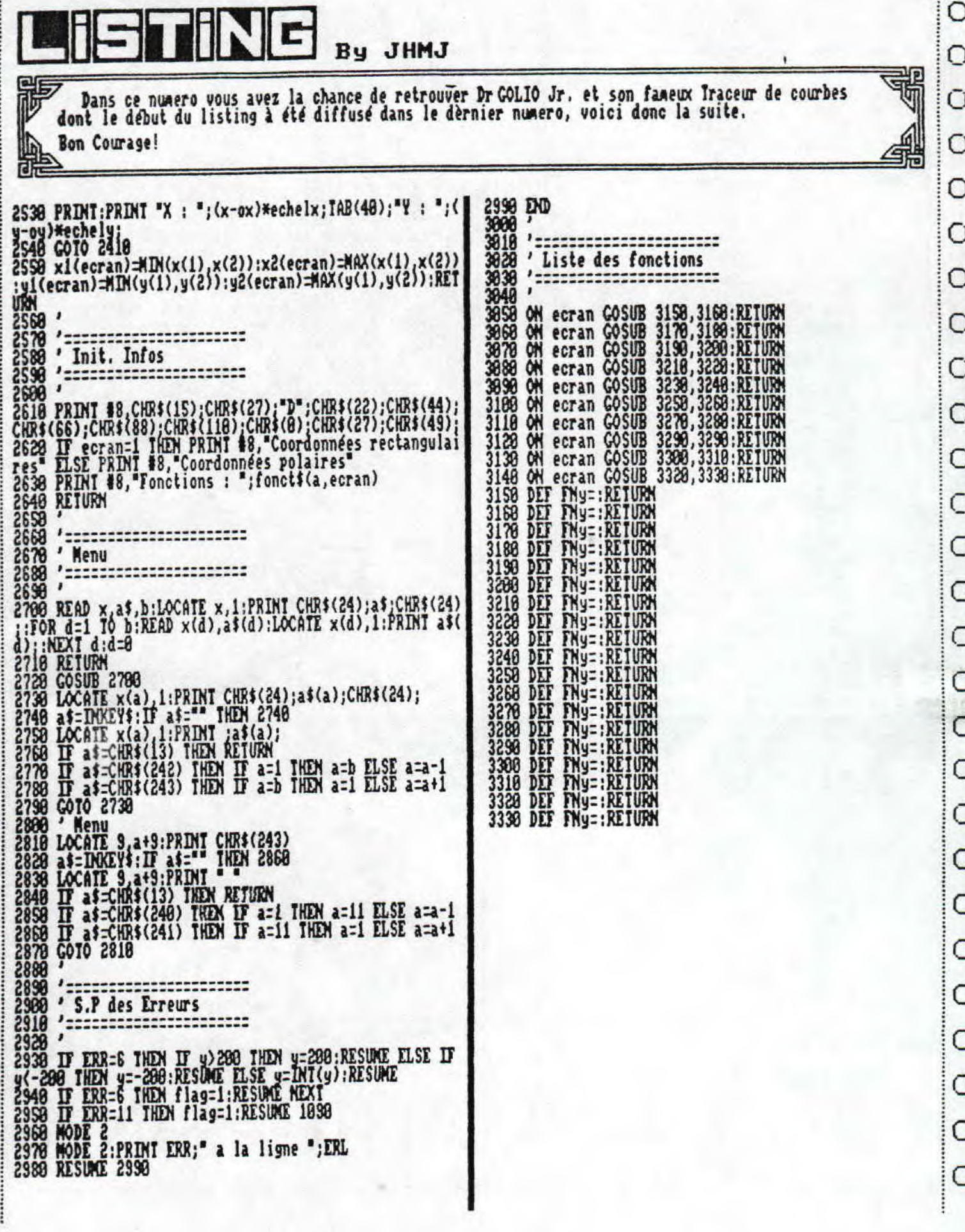

€

)

 $\mathcal{E}$ 

)

 $\mathcal{E}$ 

€

 $\mathcal{E}$ 

ine en freeware - Juillet/Aout 1993 - No 12 - Page 12 - Fan:<br>Copiez moi - La poubelle n'est pas pour moi - parlez de mo

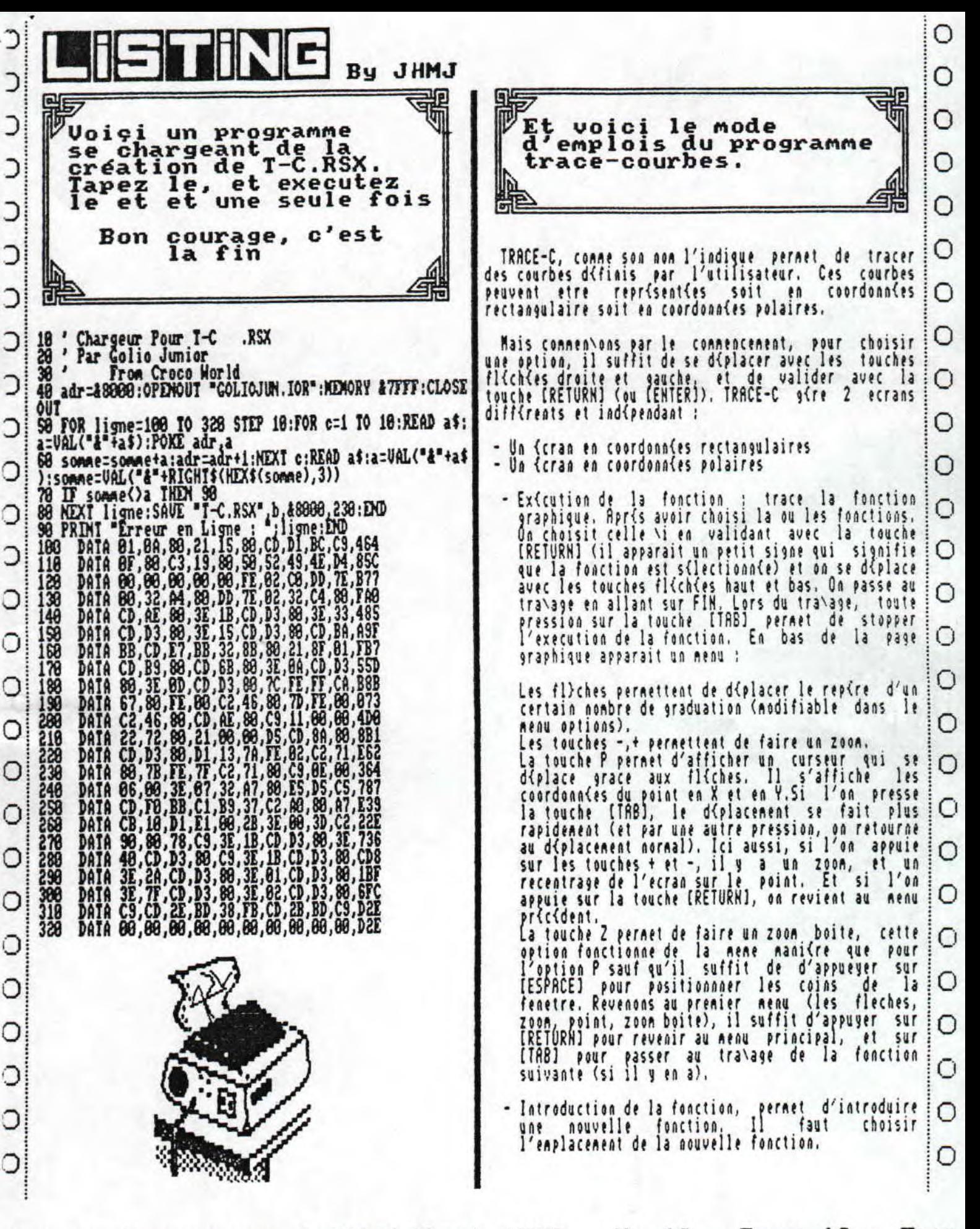

ine en freeware - Juillet/Aout 1993 - No 12 - Page 13 - Fan; ocopiez moi - La poubelle n'est pas pour moi - parlez de

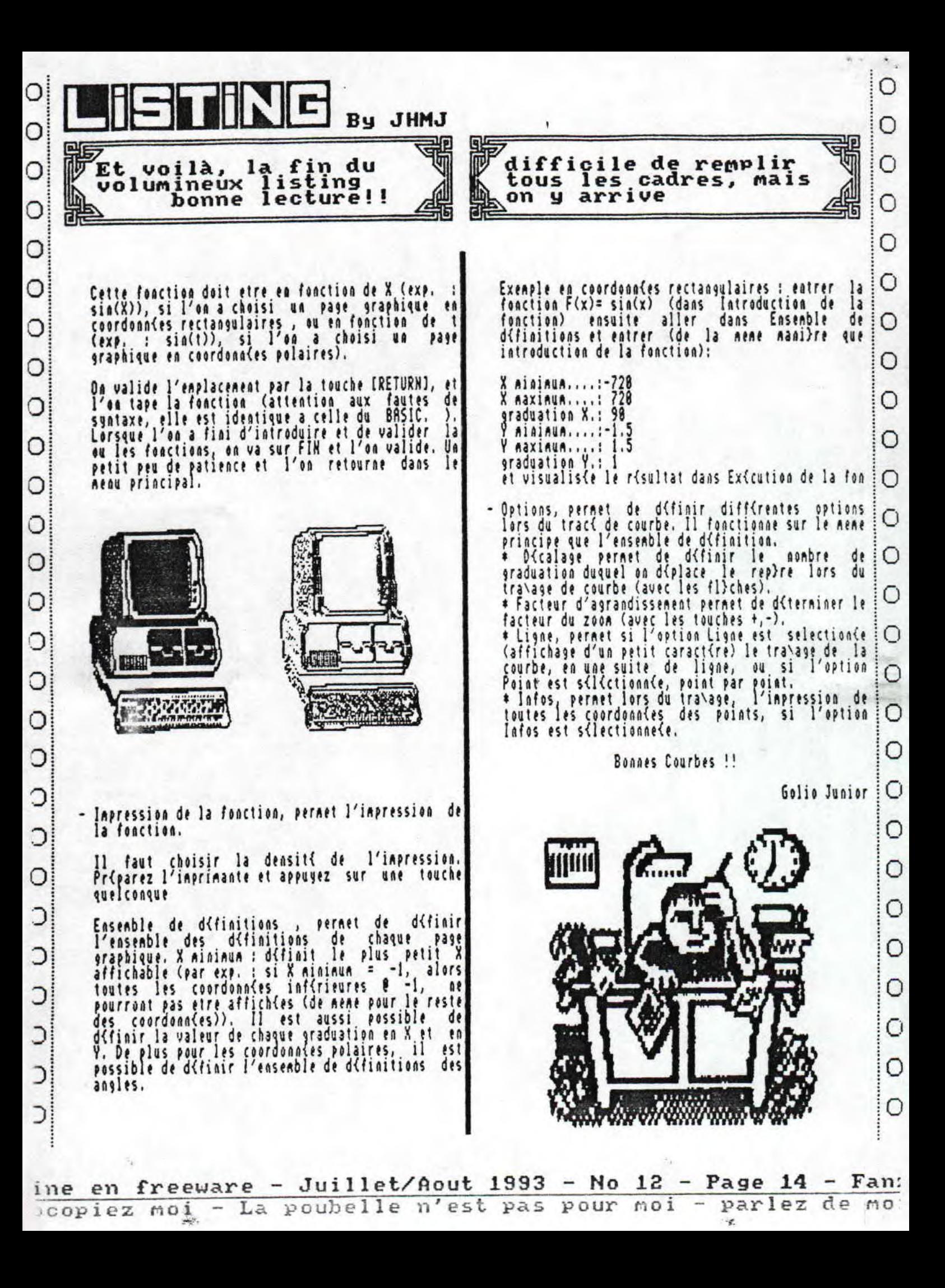

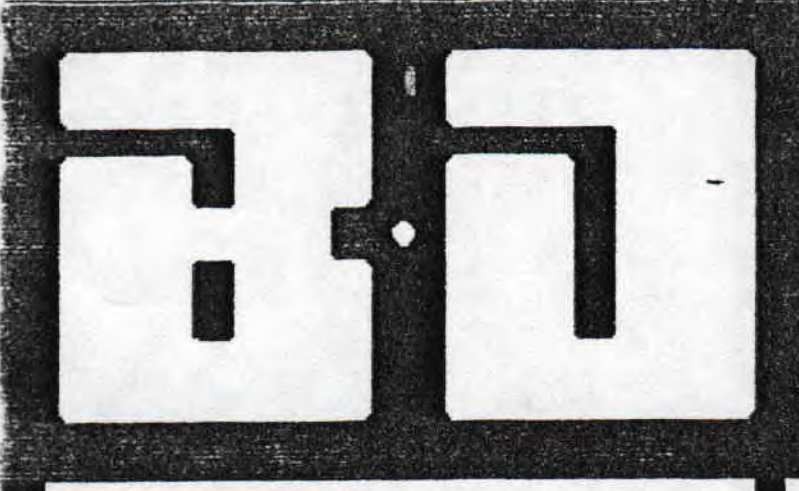

Mes agis le numéro que vous tenez entre ves ninines délicates et toutes fripées (à force de tourner les pages du numéro 11 de Croco World) est un numéro trés important (Rais gas autant que le <sup>p</sup>rochain...). En effet, ça fait un an que j'ai lu le fanzine pour la première fois. C'était entre le retour du club Med et la route de l'expo de Séville ( autenthique...). Vous vous en foutez ? bon tant pis, je fais greve.......................... Man, je peux pas, je vous aine trop pour vous faire un coup come ça, Far contre, la prochaine fois, ce sera l'anniversaire de mon premier article. Hé oui et c'est grace à vous que je peux continuer aa passion ! Merci mes zaxours (là, je n'adresse aux filles. hein !).

#### **flAflDR'KA**  GOCLIB

AAAHHHH !!!! Mon ! Pas lui ! Hé bien si ! Je vais encore vous en mettre plein la tete avec Gotlib Nais là, vous ne retrouverez pas ses magnifiques dessins nais plutot son humour à faire péter les pinobs de la maison blanche un jour de féte nationale. L'album s'appelle 'CLOPIJl jour et sur la couverture, on trouve un ?oisson, une clope à la bouche (le tabac, j'aine pas ça, ça fait puer de la gueule) et un béret (non, je n'ai pas dit 'govoy') sur la tete, Tout est,..,noraal (petit clin d'oeil à une agie). On ouvre et là on trouve... suspense.. ben on trouve des desssins a la Mandryka puisque<br>c'est son non qui orne la couverture. D'ailleurs, ce mec est un de ceux qui ont fondé L'Echo des Savanes et qui l'a dirigé par la suite, je crois... Quoi qu'il en soit, revenons en à notre album, Ce dernier comporte en fait des histoires plus ou moins courtes Nais toujours assez farfelues pour aboutir à une conclusion bien connue...pas clair ? Je n'explique en prenant un exemple ;

- un homme arrive chez le garagiste et sa caisse<br>fait un drole de bruit. Le garagiste y jette un coup d'oeil et en sort une pièce, Moralité . Sou dur à l'auto gène (c'est du Gotlib), C'est ce qu'on

## ZE RUBRTK OR **LITTLE LELEX**

Bon, la rubrique va étre illustée et bien car je vous ai pas gaté la dèrnière fois. Bon allez ....., écoutes du hard et du trash ( Suicidal Tendancies, Infectious Grooves, White Zombi, Ministry, Burning heads, etc...) et BUMML LECTURE ! PS: j envoie le plus gros FtJCX possible aux lavers à qui j'ai écris et à qui j'ai envoyé des disks<br>sans jamais avoir de réponse. Si je n'en ai

toujours pas au prochain nuaéro, je publie les noes

et (peut etre) les adresses,

a pelle une fable express Rais il y en a des pires. Je vous rassure, il n'y a pas que ça quand nerve sinon, on s'ennuirait sec.

Le style Mandryka est assez dur à caractériser tant il est déconcertant, En effet, le dessin pas trés fouillé Rais agréable est carrenent loufoque. Si vous voulez la definition de loup-phoque, il faut aussi chercher du coté du concombre masqué du meme auteur mais sans les idées de biltoG (cherchez l'erreur !). Voilà pour ça et si vous etes intérréssé, cétozédiciondargauil. Merci, bons000aar.

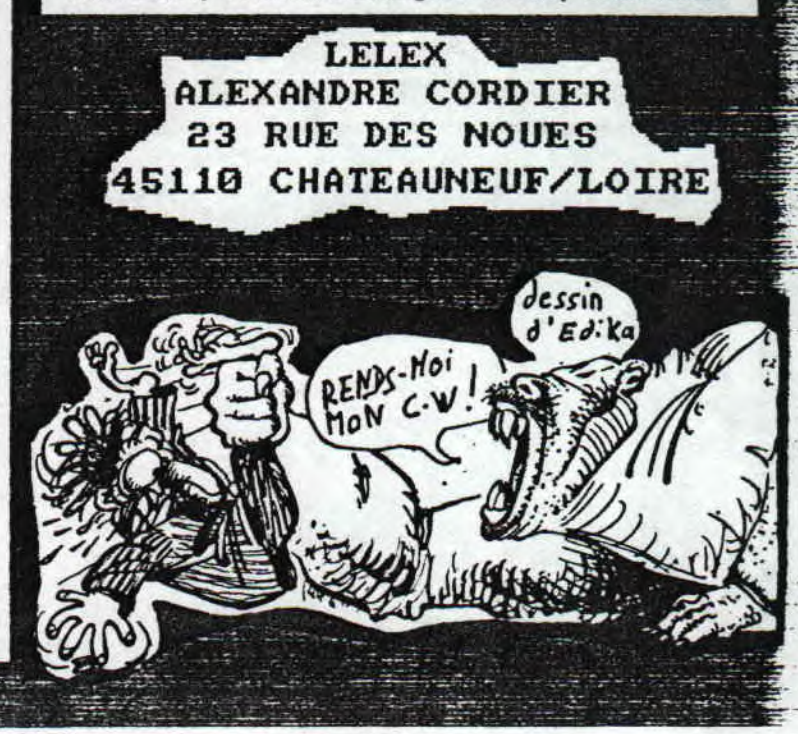

- Juillet/Aout 1993 - No 12 - Page 15 - Fanzine en Fraeewar x poubelle n'est pas pour moi - parlez de Moi - Photocopiez

FIN DE LA הזכ בעמם 化自动程序 网络海绵属美洲海绵属 印度的复数形式 BBBBBEEEEEDOODN tiens, j'allais me gener.<br>- Hein ? Quoi ? il parle de quoi le naim ! He toi ! Tu veux un ouk de chetron dans ta face ! Pourquoi ce titre si stupide ? parce que je<br>préfére écrire avec la téte et le ventre pleins<br>mais ça on s'en fout. Je profite de la place qu'il Toi qui ose ne traiter de nain? Car, en plus quand<br>tu uas voir de qui je vais parler, tu vas implorer<br>ea pitié...Né oui car CEREBUS is coming now, le<br>(grand) Cerebus, l'immortel Cerebus mais bon<br>commençons par le début :<br>O Toi qui ose me traiter de nain ? Car , en plus quand ne reste pour denander si il existe des personnes<br>passionées d'anstrad dans ce putain de lycée de<br>Jacques Monod à St Jean de Braye. Si oui, qu'<br>elles n'écrivent d'Sinon, je recherche une état (c'eest la moindre des choses !). Meme<br>adresse. Voilà je crois que c'est out alors ne pleures pas, consoles vous en achetant...euh...New<br>Look ou alors en réservant votre prochain numéro<br>de C.W si une guerre atonique n'a pas éclaté d'ici là. Bonne nuit les petits (au reveir Lelex !). premiers numero de Cerenus contiennent surtout des<br>parodies des poncifs ( = des grands classiques) de<br>l'heroic-fantasy, saupoudrés de guelques pieds de<br>nez à l'égard des super héros, L'humour de la série<br>lui attire un publ للديت w les déboires politiques de Cerebus, engagé dans une<br>élection au poste de prenier ainistre. Sin s'est<br>déjà constitué une galerie de personnages<br>pittoresques, auxquels il fait jouer avec<br>souplesse les élements satiriques, pa dramatiques, psychologiques de la série: Elrod de<br>Melvinhone (un albinos un peu con genre dessin<br>animé de la Harner), Lord Juluis (un politicien<br>verreux qui fait énormément penser à Groucho Marx dans ses traits), Boach (un pauvre psychopate qui<br>essaye de s'identifier à des super-héros), etc...<br>fprès la fin de 'Nigh society' (c'est le non de<br>la série), Sin a entrepris 'Church and state', le<br>régit de l'acession de C

Cerebus est un phénomène surprenant dans le<br>contexte des comics-books ricains; pas des superhéros aux pouvoirs cosaiques, ni de scènes de baston régulières, mais un scénario fouillé, complexe et nécessitant une lecture, attentive, en dehors des foraules habituelles des conics. La grande popularité de Cerebus a fait gringer les<br>cotes (le prenier nunéro vaut environ 250 \$ !) et<br>les 25 preniers nunéros sont si rares que la maison d'édition les a réédités en receuils. Mais<br>maintenant, D.Sin s'est adjoint les services d'un<br>assistant qui dessine les décors, tandis que l'auteur s'occupe du scenario, des mises en page et des personnages. Si mon article vous a enchanté (y'a interet vu sa taille !), vous pouvez retrouvez<br>Cerebus à la librairie des mondes mutants; 32 rue<br>des Carmes; 75005 Paris; tél : (16 1) 43-29-20-79.

Juillet/Aout 1993 - No 12 - Page 16 - Fanzine en Fraeewar poubelle n'est pas pour moi - parlez de moi - Photocopiez

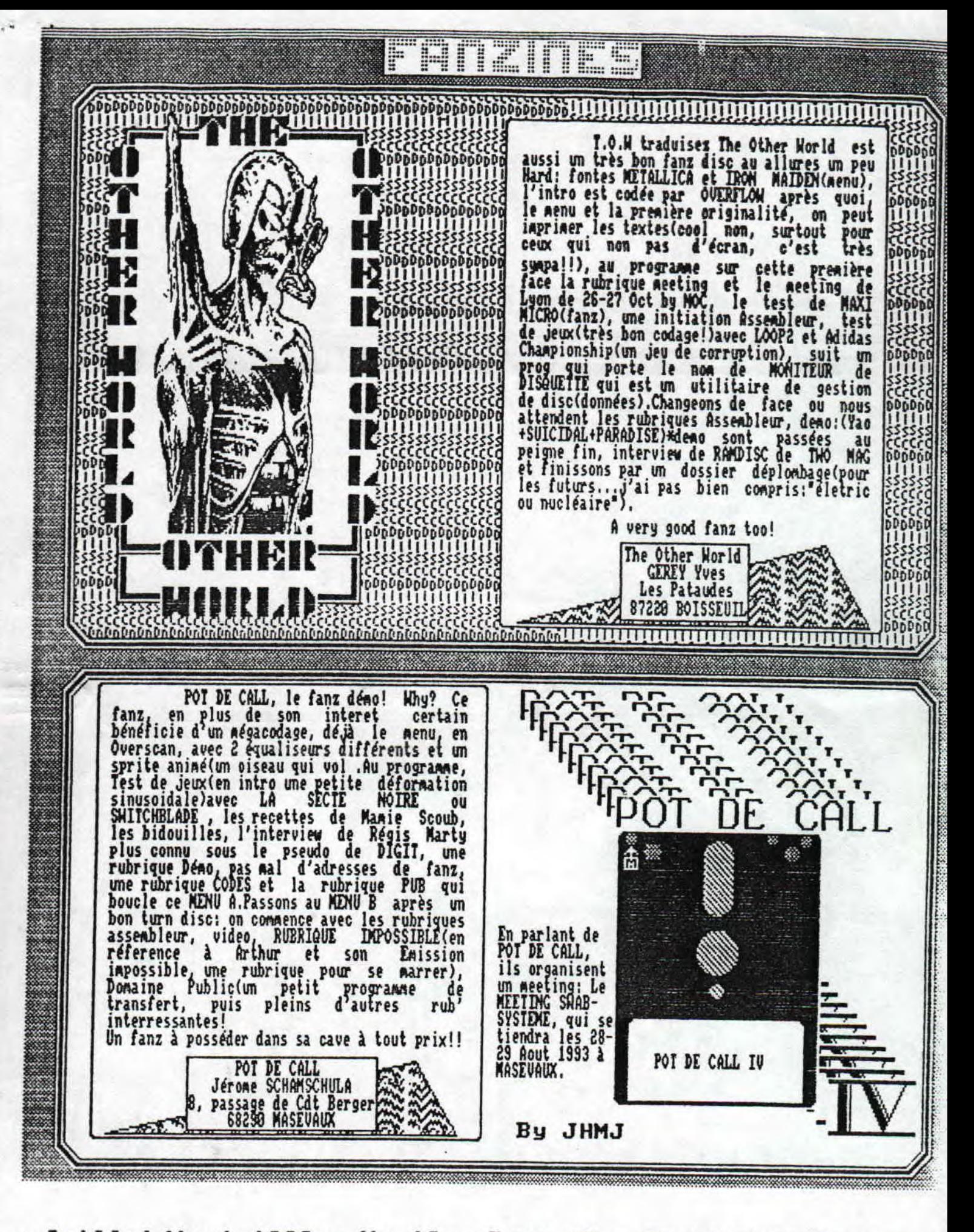

Juillet/Aout 1993 - No 12 - Page 17 - Fanzine en Freeware poubelle n'est pas pour moi parlez de moi -Photocopiez

flors yous venez oux nouvelles sur votre te vexer(c'est vraj que tu avais toutes tes chances<br>avec un M-16 de battre l'arsée qu'il y avait en face groupe préféré, je vous rassure tout de suite, elles  $\circledcirc$ sont en grande partie bonnes. Mais pourquoi une partie de toijmais ce n'est pas le grave danger dont je veux seulement? et bien car il existe effectivement un parler! R Il s'agit en fait d'un probléme de date à consà la petit point noir, le CPC de golio et Ramlaid foire<br>completement, c'est le lecteur qui fait le con, il Santa Barbara!), meseigneurs Golio Jr & Ramlaid on un<br>bapteme le 21(le jour du meeting).....Gougout<br>pourra-t-il déplacer la date......?(vous le saurez  $\textcircled{\scriptsize{D}}$ ecrit sur son propre foreat, et ne peut lire que ce se 巨 ene format; quelle nerde! Les bonne nouvelles maintenant, et la première est dans le prochain épisode ) bien évidenment les vacances...Oh!Les grandes vacances!<br>Déconnez pas (l'importance des mots!), il s'agit de 2 #Prochain Episode# L toute l'équipe de CROCO NORUD eut la présence d'esprit<br>de donner un coup de fil à Gougout(Ba pourquoi,<br>qu'est-ce-qu'il a fait!), tout cela pour aprendre que<br>la date ne pouvait etre déplacée car gougout l'avait<br>posée juste so is de vacances qui passeront encore trop vite telle. .(lajsse tosben, tu sais pas parler cosse ça), Mais on prend notre texps, comme preuve je retard du fanz, K neais je pense que vous avez l'habitude maintenant! Dans le dernier numero, vous avez ou décourvrir la grand que le pauvre Razlaid toeba en syncope(ou en se faisant sal, je ne rappelle plus!), tout de suite<br>Golio je courra au plus proche téléphone(celui de fabuleuse histoire du BORDELIX meeting, et bien comme un bon notice de files atéricains. The Bordelik In neeting is Back, oui, il y aura bien un bordélik<br>neeting II, oui mais ou? GUI? GUE? GUOI? DONT?<br>ou? voici consent Ca c'est passé! Par une belle voisin) en ignorant les ronces pour appeler.....qui 巨 **EUE?** EUOI? DONT? furent sur place un quard d'heure après le draze..... Hous recevons donc ce soir sur ce plateau monsieur 端层 Lioubou qui sans perdre son sang froid, a bien voulu une lettre après-sidi d'été, nous recevons CONCOUTT ou li nous dit organise le BORDELIX meeting preter son télépone, Applaudissement!!). T son aponi plus tard que colio in et Raslaid(frères)on II chez lui, à EUREUX le Deek-end du 21 Aout.  $tan \omega$ pu se liberer de leur baptère. è pecable sinon plus, sais l'équipe de CROCO WORLD ne. 1 savait qu'il courait un grave danger, en fait, cette il Tout les soucis étaient finis!HON: "Comment se rendre ay meeting, a EUREUR? TOUT ENTRA DANS L'ORDRE HON SANS MALIEM effet à estuscade; 30 chars, 2 hél joxptères, 200 hosses, .. Alors 倨 l'heure ou je vous parle, nous ne savons pas encore si nous pourvons y aller!) -TROTHER EVE fait-on RAPBO? -Rabbo; on formannececccce!! U -JHMJ stop! non excuse-soi silvester, c'est pas pour **JHAJ**  $\mathbf{B}$ Vous adorez le CPC ? Ō Vous voulez participez à sa<br>survie ?!? Demandez d'urgence<br>C.W avec un timbre à 4.28 fr  $DA-DA-DA$  $\bar{\mathbb{R}}$ à notre adresse !! D 冝 FANZINE MIJOTE PAR acteter à  $\mathbf{u}$ Cherche - RAMBEAU deuxième DRIVE(lecteur) L **POUR 6128** - RAMLAID cordon avec Ī **JHKJ** Merci **GOUGOUTT**  $\overline{\mathbb{R}}$ - GOLIO JR **CHARTI∈R Roger** and LELEX.... Res du Parc M Vends jeu de role nommé Eh voilà, c'est ter-**SHAD OWRUN** miné, mais bien sur, Merci on se retrouve à la rentrée pour de nou- $Te1:29-76-26-07$ velles aventures!!! SALUI !!!

- Juillet/Aout 1993 - No 12 - Page 18 - Fanzine en Freeware noi - parlez de noi - Photocopiez a poubelle n'est pas pour